## Krótki spis treści

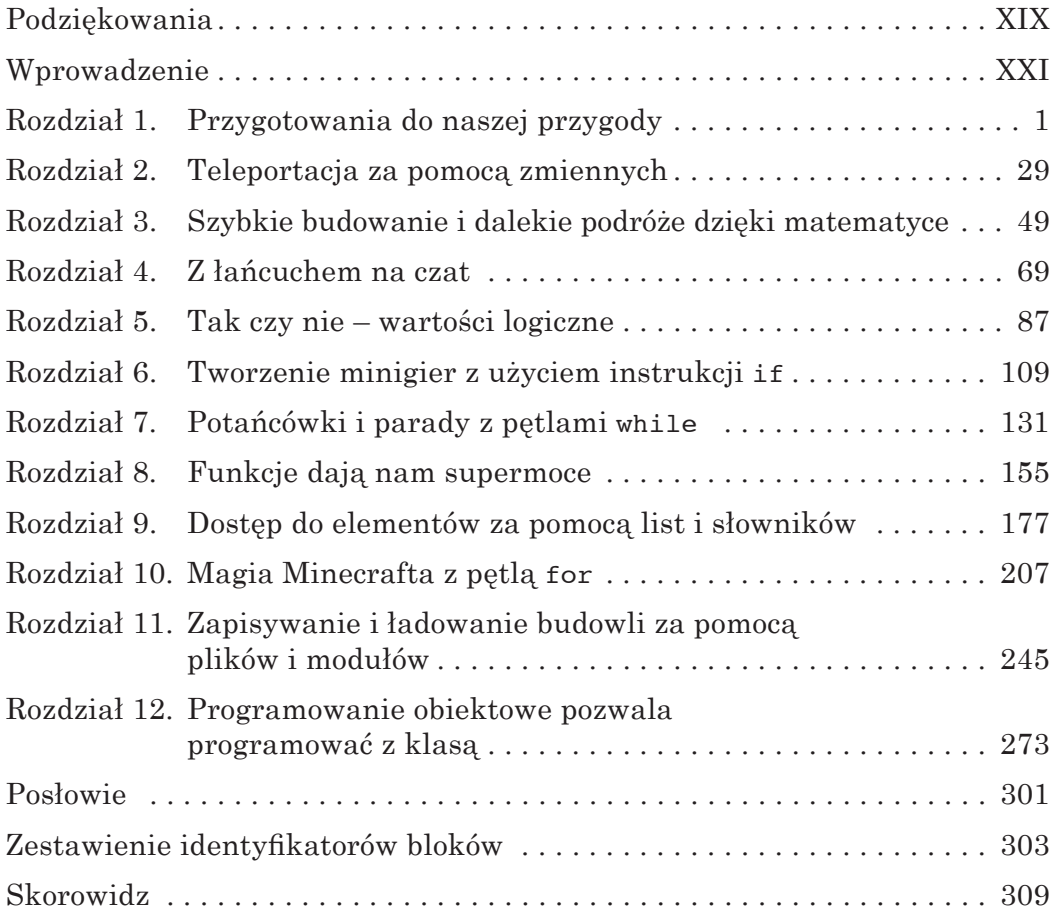

## Szczegółowy spis treści

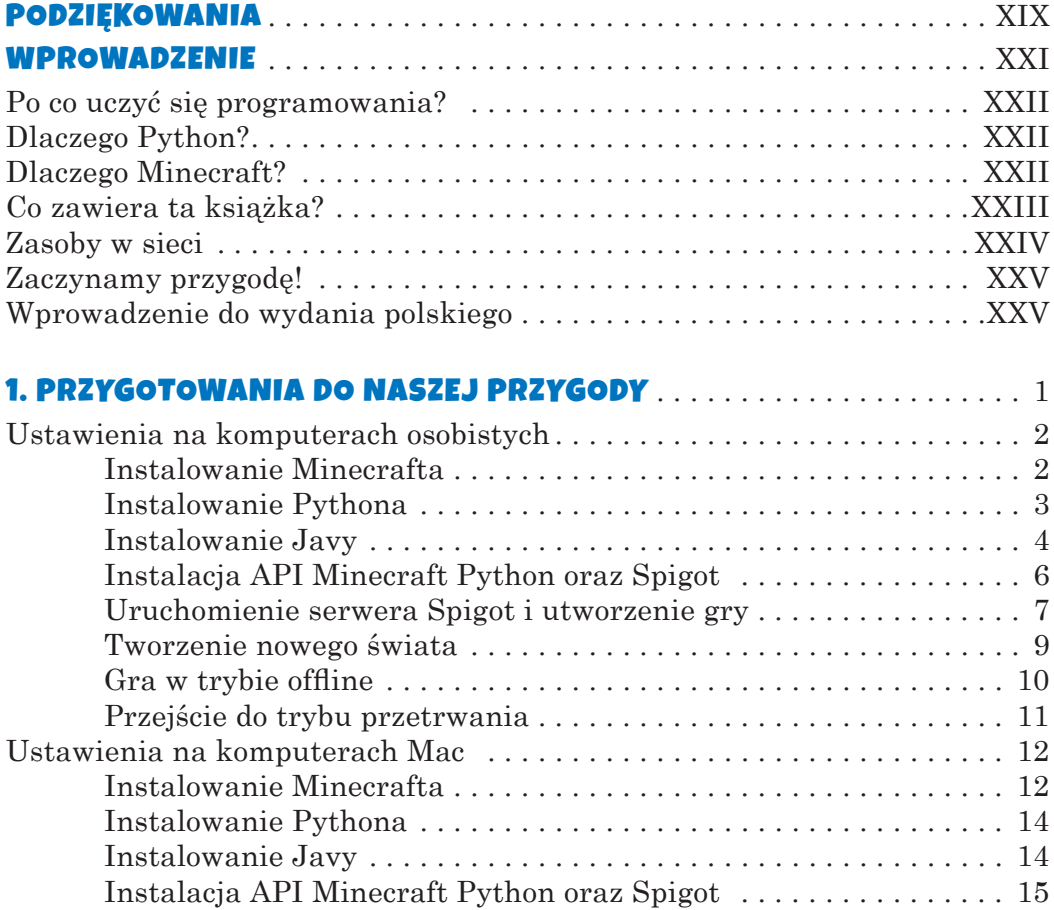

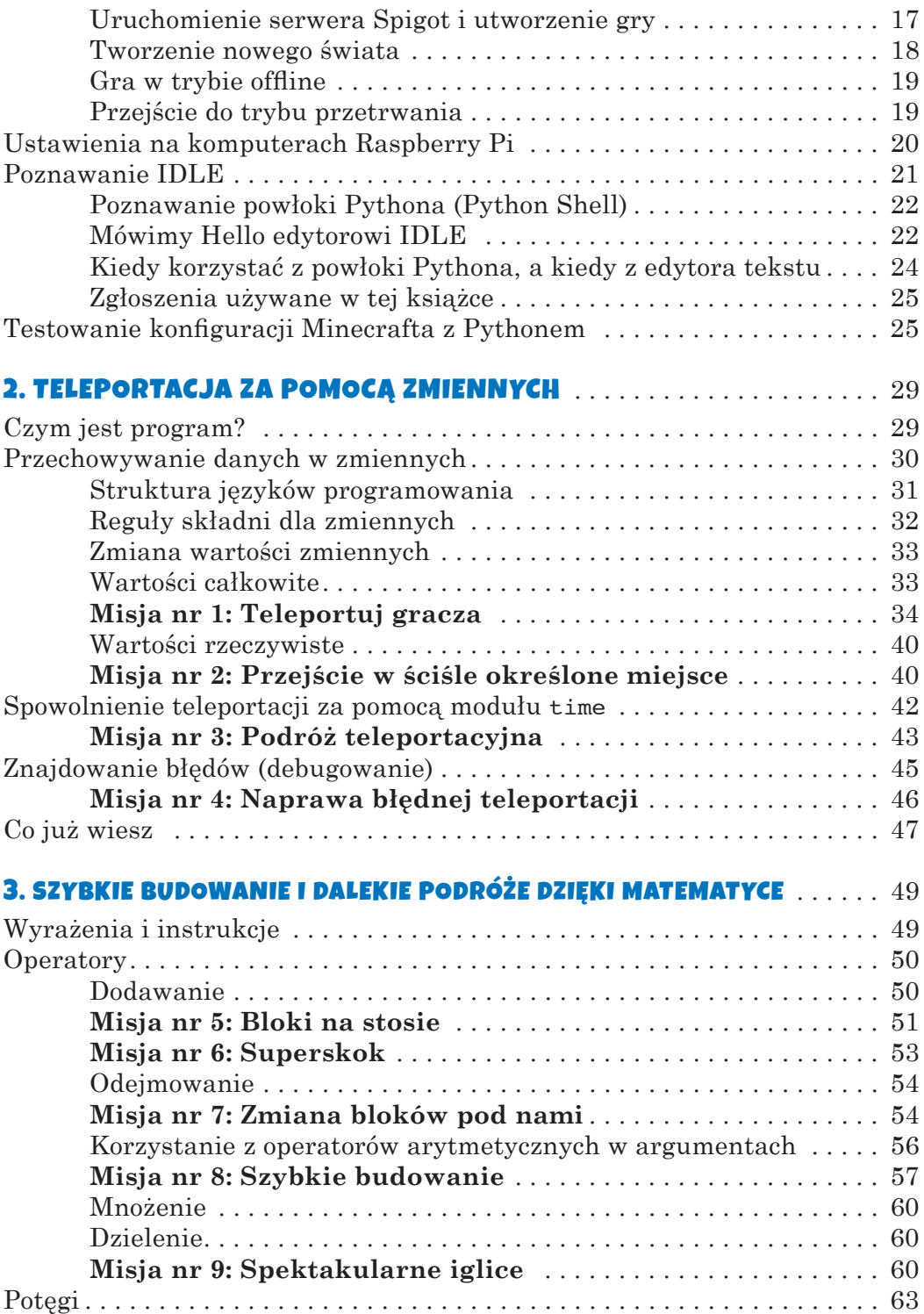

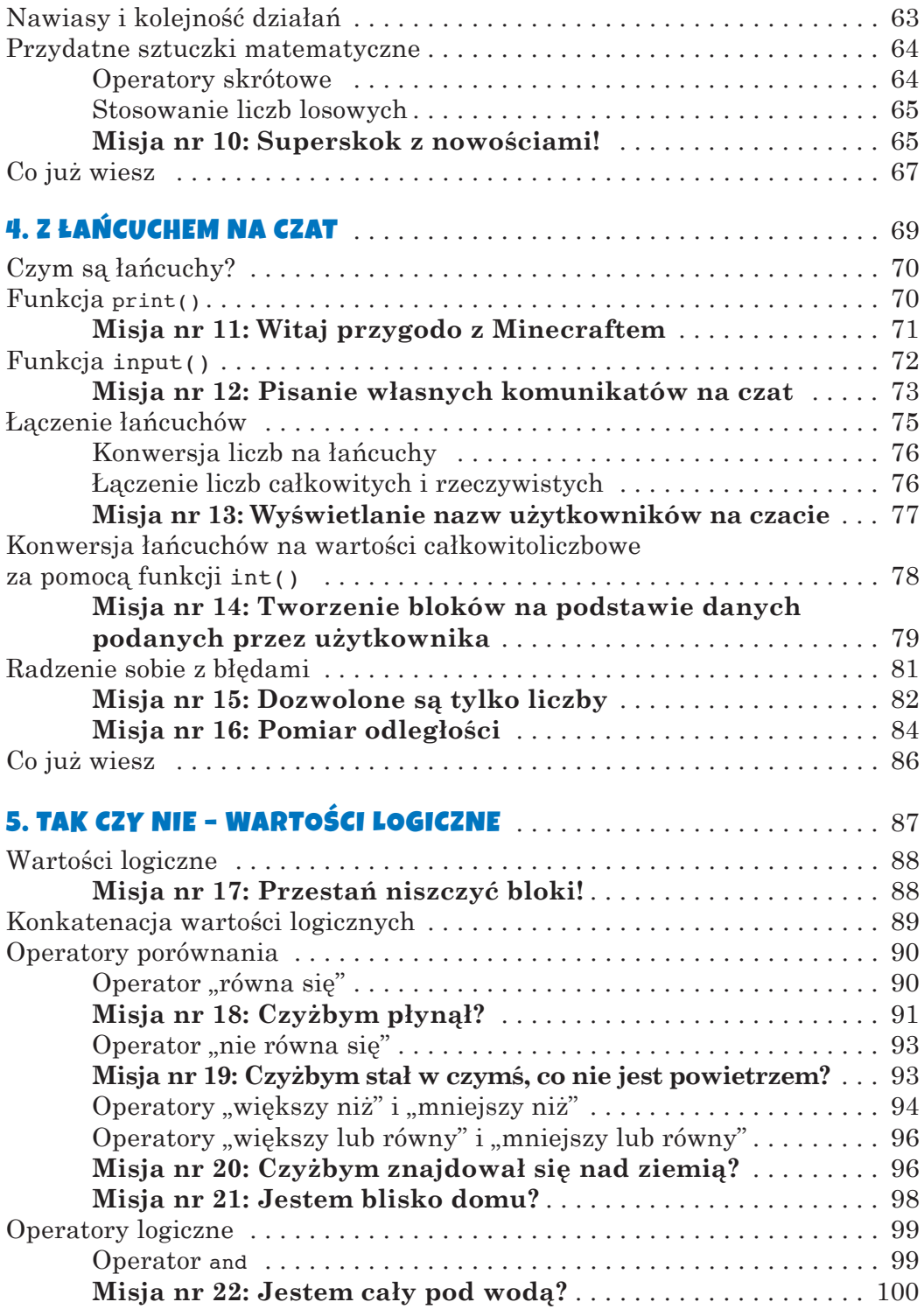

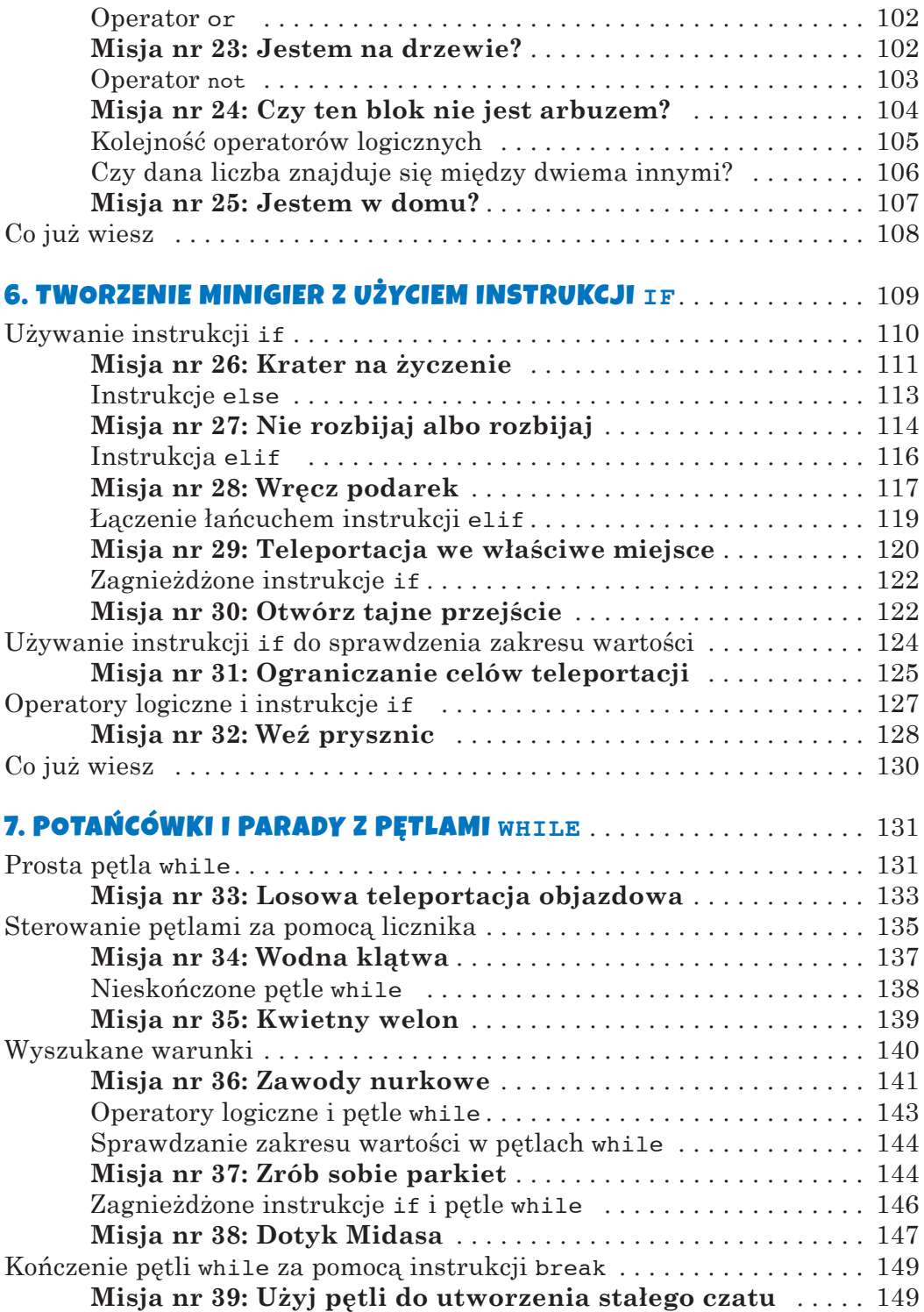

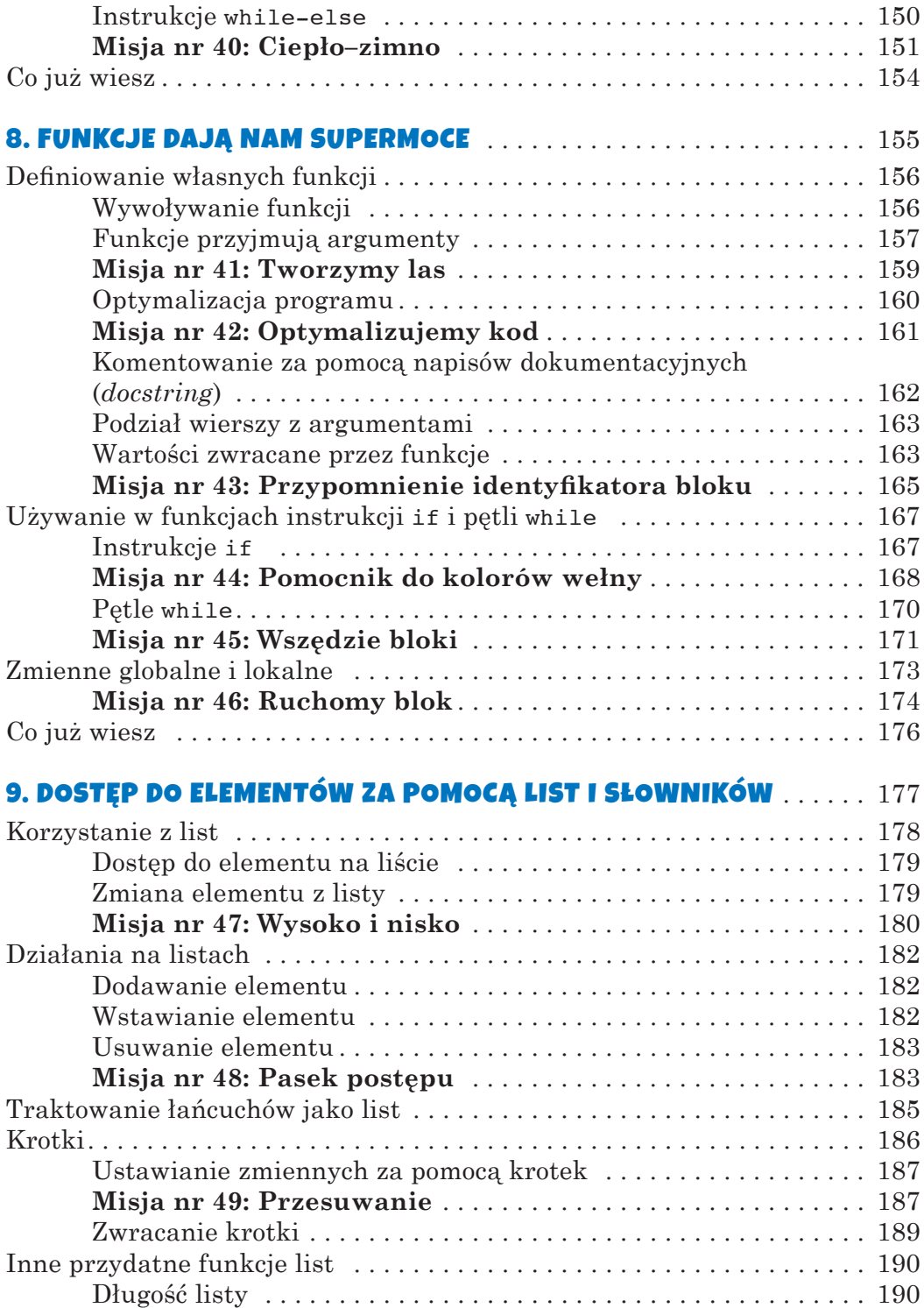

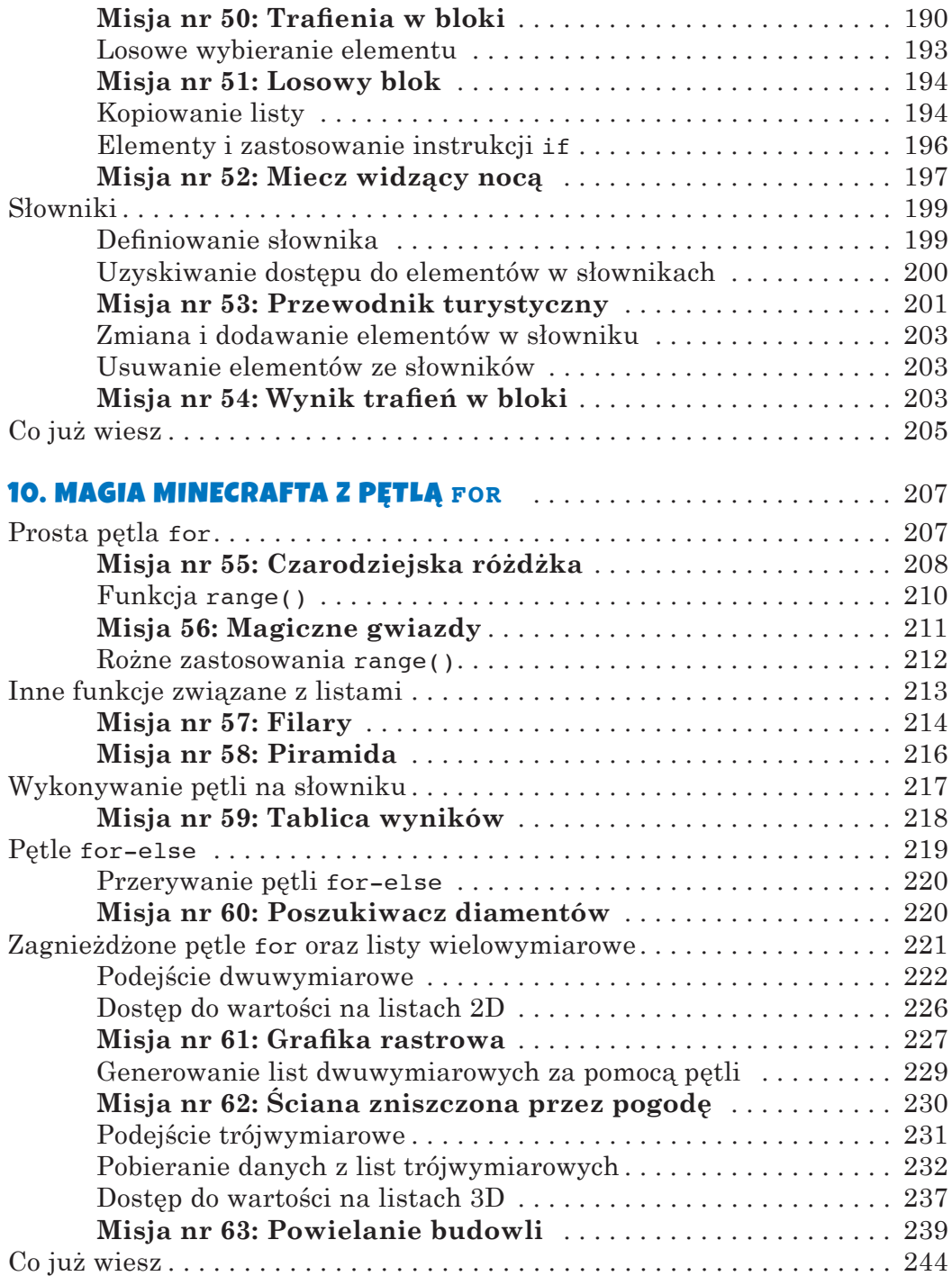

## 11. ZAPISYWANIE I ŁADOWANIE BUDOWLI ZA POMOCĄ<br>DUŁÓW I HODUŁÓW

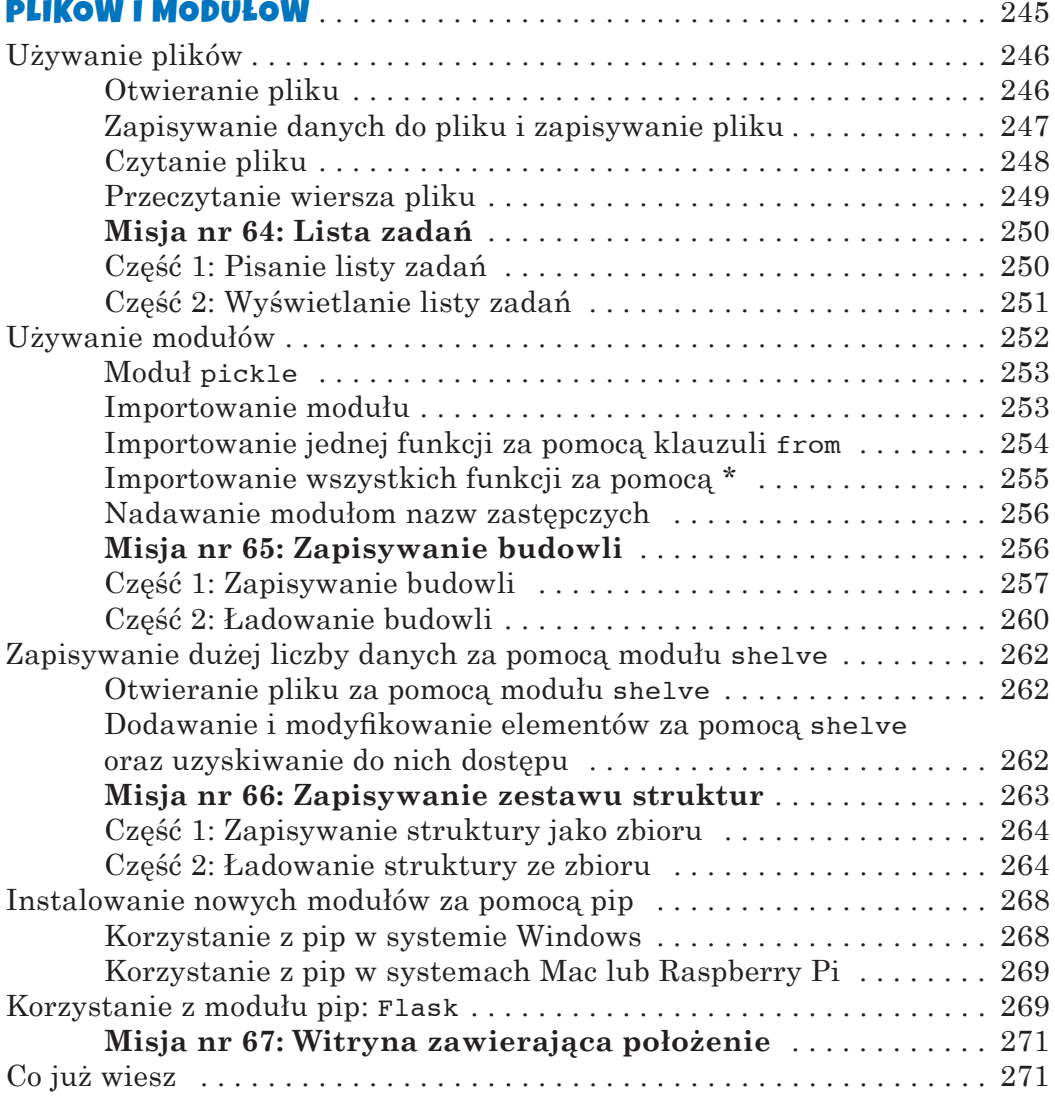

## 12. Programowanie obiektowe pozwala programować z klasą . . . . . . . . . . . . . . . . . . . . . . . . . . . . . . . . . . . 273

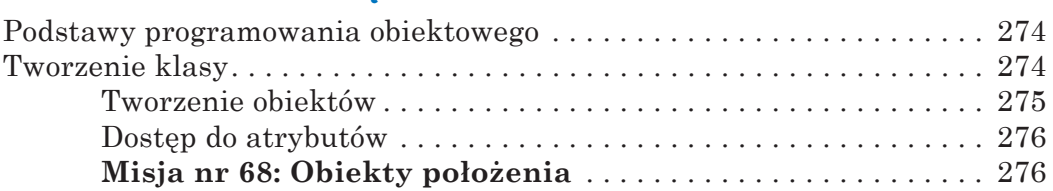

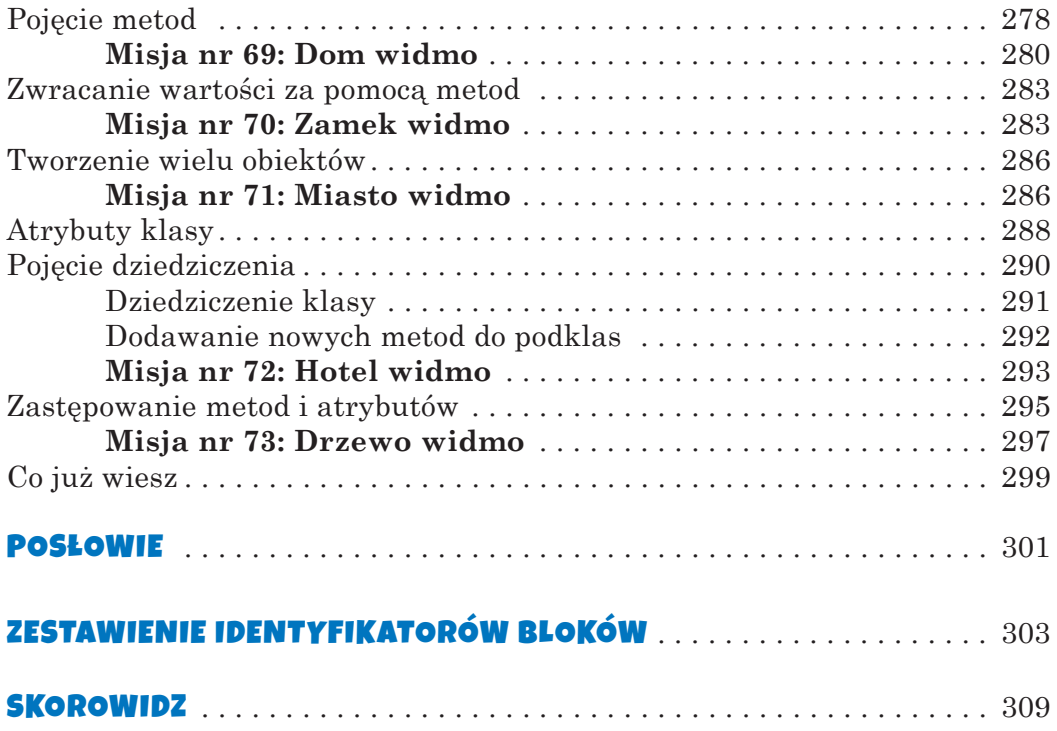